## Numerikus számítások II. zh, 2010/11. II. félév, kedd 16:15

Osszesen 45 pont szerezhető a feladatsorral. Sikeres zárthelyihez legalább 18 pont szükséges.

Az internet kivételével (kivéve az esetleges említett m-fájlok letöltése) minden tárgyi eszköz használható a zh-hoz.

1. FELADAT. Adjuk meg az alábbi értékeket tizedestört alakban 4 tizedesjegyre kerekítve!

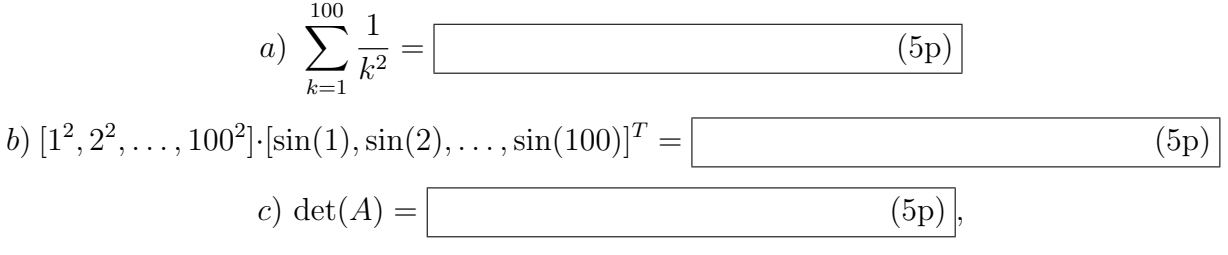

ahol *A* olyan 8 × 8-as mátrix, melyre  $A_{ij} = 1/(i + j)$ .

2. FELADAT. (10p) Az alábbi m-fájl futtatáskor hibát jelez. Javítsuk ki az m-fájlt itt a feladatlapon a hibák jelölésével és a helyes parancsok megadásával!

```
function f = \text{vmsz}(\text{vektor})% A függvény kiszámítja a vektor változóban tárolt vektor legnagyobb elemét.
f = vektor(1);for i = 2: length
  if vektor(i) > f then
    f = vektor(i);end
```
3. FELADAT.  $(10p)$  Írjunk egy olyan Matlab függvényt sorcsere.m néven, amelynek bemenő paramétere egy mátrix, kimenete pedig az a mátrix, amelynek sorai sorrendben az eredeti mátrix páratlan sorszámú sorai, majd a páros sorszámú sorai! Beküldendő az m-fájl.

4. FELADAT. (10p) Oldjuk meg numerikusan az  $xy' + y = y^2$  differenciálegyenletet az a)  $y(2) = -3$  és b)  $y(2) = -2$  kezdeti feltételekkel a [2,10] intervallumon az ode45 parancs segítségével! Abrázoljuk a két numerikus megoldást ugyanabban a koordinátarendszerben! Ha tudjuk, hogy az  $y(2) = -3$  feltétel esetén a megoldás  $y(x) = 3/(3-2x)$ , akkor mennyivel tér el a numerikus és a pontos megoldás az  $x = 10$  pontban?

A differenciálegyenletet megadó m-fájl (ide kell másolni, 3p):

Beküldenő a készült ábra megoldas. jpg néven  $(4p)$ : Az  $x = 10$  pontban a numerikus és a pontos megoldás eltérése (3p):

## Numerikus számítások II. zh, 2010/11. II. félév, szerda 8:30

Osszesen 45 pont szerezhető a feladatsorral. Sikeres zárthelyihez legalább 18 pont szükséges.

Az internet kivételével (kivéve az esetleges említett m-fájlok letöltése) minden tárgyi eszköz használható a zh-hoz.

1. FELADAT. Adjuk meg az alábbi értékeket tizedestört alakban 4 tizedesjegyre kerekítve!

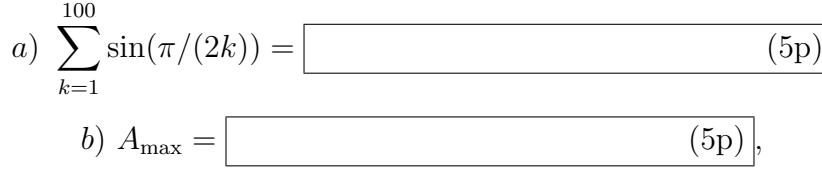

ahol  $A_{\text{max}}$  az  $A_{ij} = i + j \sin(ij)$  20 × 20-as mátrix maximális elemét jelenti. (alkalmazzuk a max parancsot!)

*c*)  $\lambda_{\max}(\text{tridiag}[-1, 2, -1]) =$  (5p)

ahol λ<sub>max</sub>(tridiag[−1, 2, −1]) azon 20 × 20-as mátrix maximális sajátértéke, melynek főátlójában 2-esek, ezek mellett közvetlenül -1-esek állnak, a többi eleme nulla.

2. FELADAT. (10p) Az alábbi m-fájl futtatáskor hibát jelez. Javítsuk ki az m-fájlt itt a feladatlapon a hibák jelölésével és a helyes parancsok megadásával!

```
function z=max(vektor1,vektor2)
% A z vektor megfelel"o eleme a két adott vektor megfelel"o
% elemeinek maximuma.
l1=length(vektor1); l2=length(vektor2);
if 11==12 error('Nem egyforma hosszú vektorok!')
else z = zeros(1,11);
    for i=1:l1 by 1, if vektor1(i)>vektor2(i), z(i)=vektor2(i);
        else, z(i)=vektor2(i); end
    end
end
```
3. FELADAT.  $(10p)$  Irjunk egy olyan Matlab függvényt skalazas.m néven, amelynek bemenő paramétere egy mátrix, kimenete pedig az a mátrix, amelyet úgy kapunk, hogy a mátrix minden sorát végigosztjuk a sorban lévő főátlóelemmel! Ha a főátló eleme nulla, akkor a sort nem változtatjuk meg! Beküldendő az m-fájl.

4. FELADAT. (10p) Oldjuk meg numerikusan az  $y' + 1 - e^{-y} = 0$  differenciálegyenletet az a)  $y(0) = \ln 2$  és b)  $y(0) = \ln 3$  kezdeti feltételekkel a [0,10] intervallumon az ode45 parancs segítségével! Abrázoljuk a két numerikus megoldást ugyanabban a koordinátarendszerben! Ha tudjuk, hogy az  $y(2) = -3$  feltétel esetén a megoldás  $y(x) = \ln(e^x + 1) - x$ , akkor mennyivel tér el a numerikus és a pontos megoldás az  $x = 10$  pontban?

A differenciálegyenletet megadó m-fájl (ide kell másolni, 3p):

Beküldenő a készült ábra megoldas.jpg néven  $(4p)$ : Az  $x = 10$  pontban a numerikus és a pontos megoldás eltérése (3p):

## Numerikus számítások II. zh, 2010/11. II. félév, szerda 12:15

Összesen 45 pont szerezhető a feladatsorral. Sikeres zárthelyihez legalább 18 pont szükséges.

Az internet kivételével (kivéve az esetleges említett m-fájlok letöltése) minden tárgyi eszköz használható a zh-hoz.

1. FELADAT. Adjuk meg az alábbi értékeket tizedestört alakban 4 tizedesjegyre kerekítve!  $100$ 

a) 
$$
\sum_{k=1}^{100} \left( \frac{1}{k} - \frac{1}{k+1} \right) = \boxed{(5p)}
$$
  
b) 
$$
a_3 = \boxed{(5p)},
$$

ahol  $a_3$  az  $(1,4)$ ,  $(2,5)$ ,  $(3,1)$ ,  $(4,-1)$  és  $(5,2)$  pontokra illesztett interpolációs polinom  $x^3$ -os tagjának együtthatója,

$$
c) s = \boxed{\qquad \qquad (5p),}
$$

ahol *s* a  $Hx = b$  egyenletrendszer megoldásvektorának elemösszege, ahol *H* a 6  $\times$  6-os Hilbert mátrix és  $b = [\sin(\pi/6), \sin(2\pi/6), \dots, \sin(6\pi/6)]^T$  vektor.

2. FELADAT. (10p) Az alábbi m-fájl futtatáskor hibát jelez. Javítsuk ki az m-fájlt itt a feladatlapon a hibák jelölésével és a helyes parancsok megadásával!

```
function z=max(matrix,betu)
```

```
% Kiszámítja egy mátrix f"oátlóbeli elemeinek összegét
% ill. szorzatát.
if betu='o' & betu='s'
switch betu
    case 'o'
        sum(diag(matrix));
    case 's'
        prod(diag(matrix));
end
else error('Helytelen paraméter!')
end
```
3. FELADAT. (10p) Irjunk egy olyan Matlab függvényt harosmszog.m néven, amelynek bemenő paramétere három valós szám. A program leellenőrzi, hogy ezek pozitívak-e. Ha nem, akkor hibát jelez, ha igen, akkor eldönti, hogy a számok által adott hosszúságú szakaszokból lehet-e háromszöget szerkeszteni. A választ szöveggel kiírja. Beadandó az m-fájl.

4. FELADAT. (10p) Oldjuk meg numerikusan az  $y' + 2xy = 2xe^{-x^2}$  differenciálegyenletet az  $y(0) = 0$  kezdeti feltételellel a [0,2] intervallumon az ode45 parancs segítségével! Ábrázoljuk a numerikus megoldást és a pontos  $y(x) = x^2 e^{-x^2}$  megoldást egy kétpaneles ábrán úgy, hogy a felső panelen a numerikus megoldás, míg az alsón a pontos megoldást ábrázoljuk!Feliratozzuk is az ábrát! Milyen távol van egymászól az  $x = 2$  pontban a numerikus és a pontos megoldás?

A differenciálegyenletet megadó m-fájl (ide kell másolni, 3p):

Beküldenő a készült ábra megoldas. jpg néven  $(4p)$ : Az  $x = 2$  pontban a numerikus és a pontos megoldás eltérése (3p):